## SAP ABAP table PARTNER GN {Partner Data for Transmission to WMS}

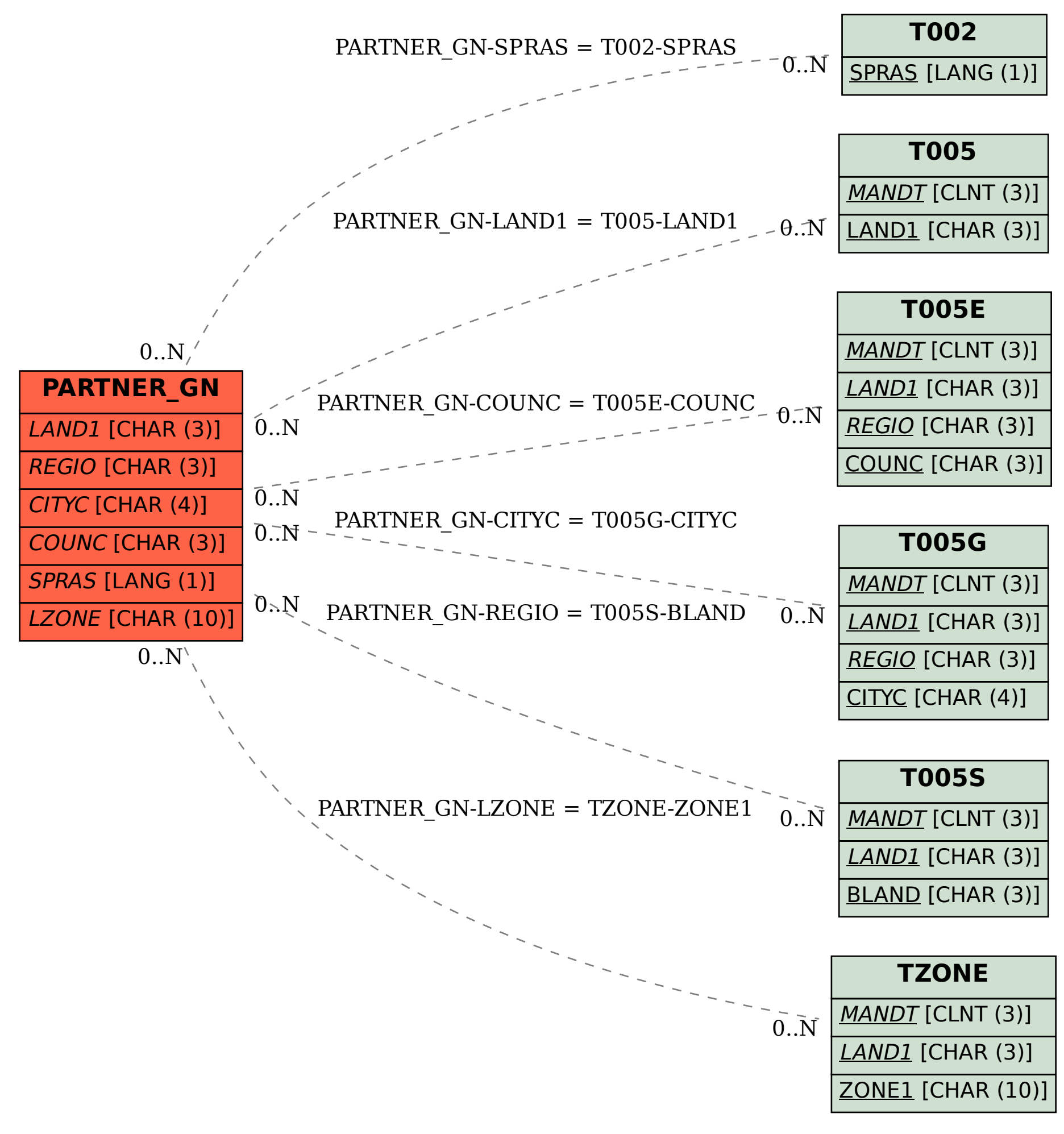